- 13 ISBN 9787030239761
- 10 ISBN 7030239768

出版时间:2008-12

页数:292

版权说明:本站所提供下载的PDF图书仅提供预览和简介以及在线试读,请支持正版图书。

www.tushu000.com

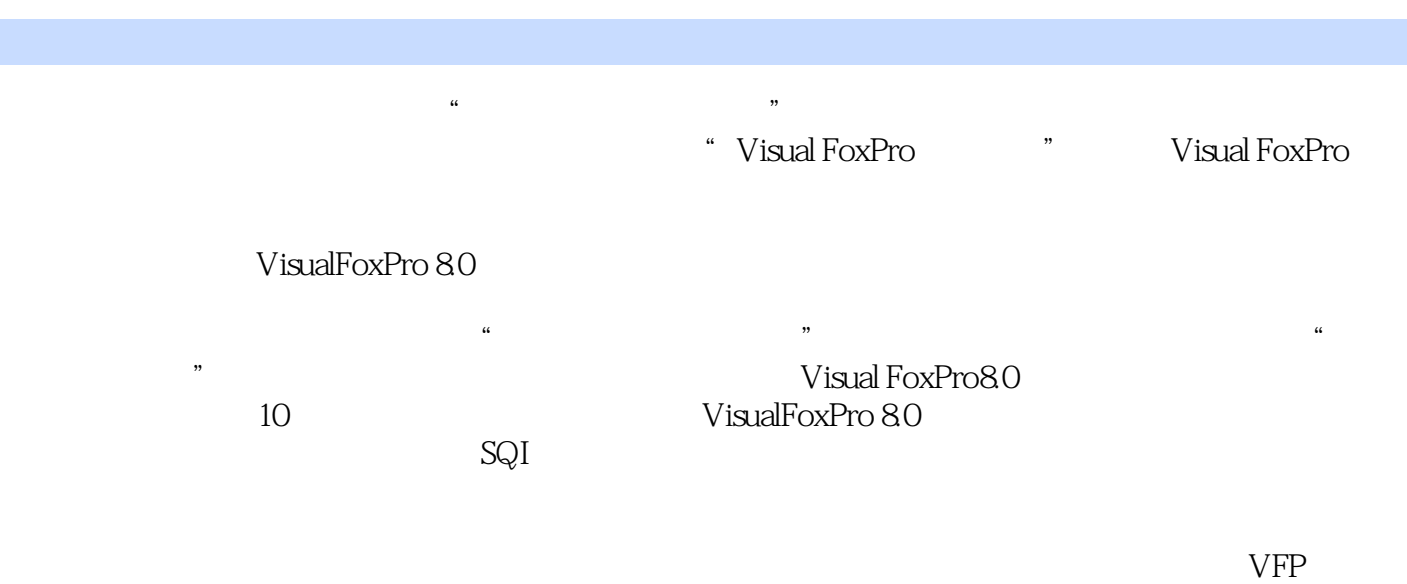

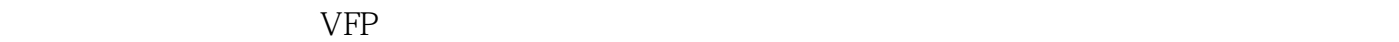

《数据库应用技术基础(Visual FoxPro)》根据教育部高等学校非计算机专业计算机基础课程教学指导分

wisual FoxPro 8.0<br>SQL SQL

 $\alpha$ 

 $\mathsf{SQL}$ 

(Visual FoxPro)

(Visual FoxPro)

(Visual FoxPro)

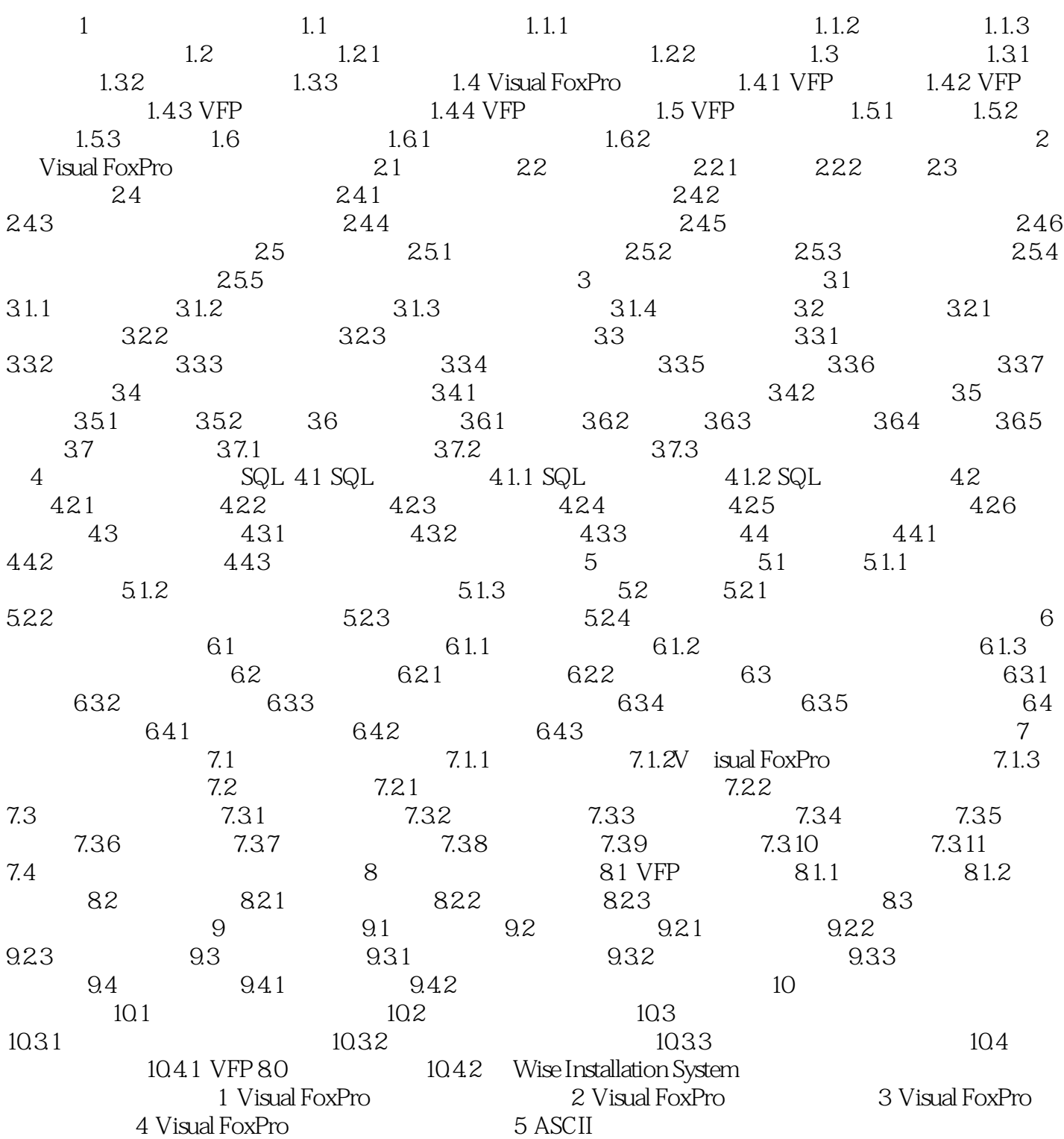

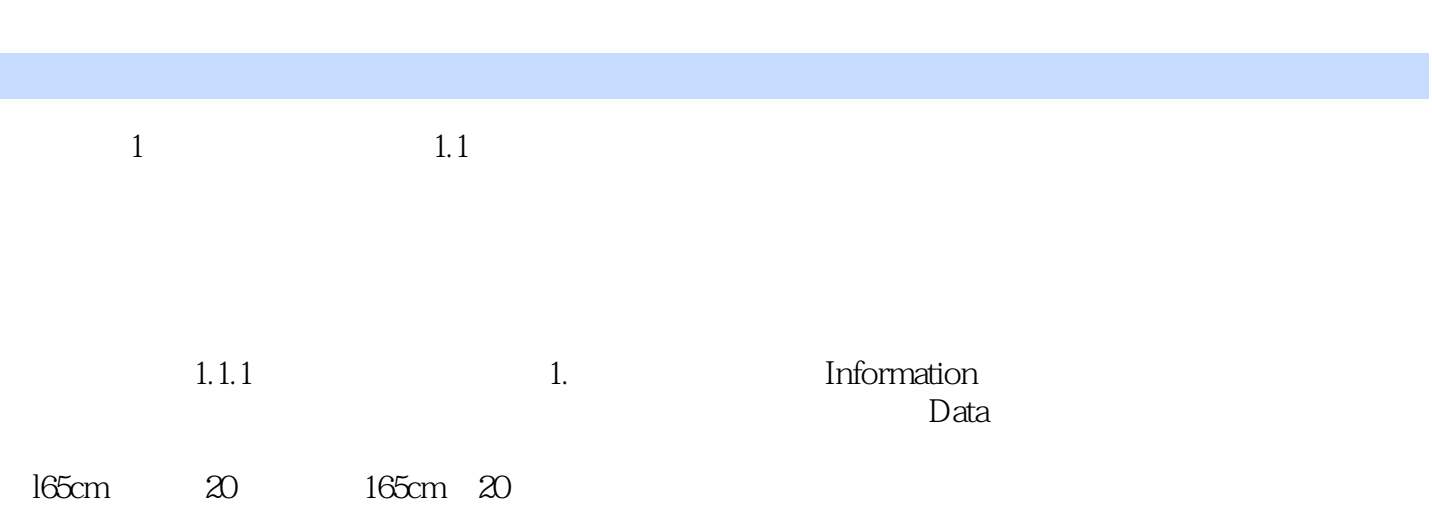

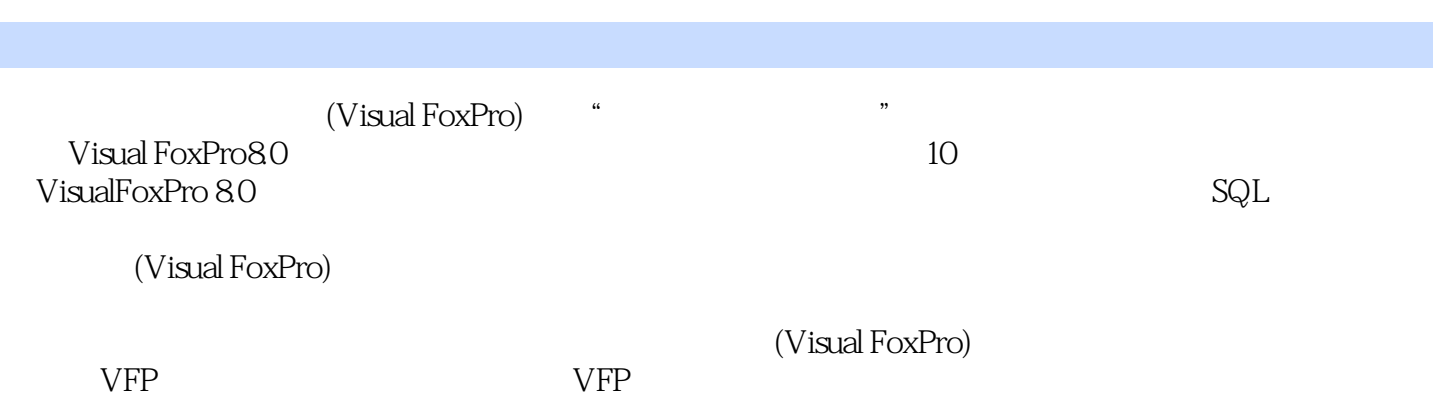

 $1$ 

本站所提供下载的PDF图书仅提供预览和简介,请支持正版图书。

:www.tushu000.com